## **Oko Kopernika już działa!**

55-metrowe koło widokowe przy CKK Jordanki czeka na gości. Pierwszy kurs odbył się 18 marca o godzinie 12:00. Wyjątkowe toruńskie widoki z pokładu Oka Kopernika można oglądać codziennie. Koło pozostanie w Toruniu przez kilka najbliższych miesięcy.

*fot. Wojtek Szabelski*

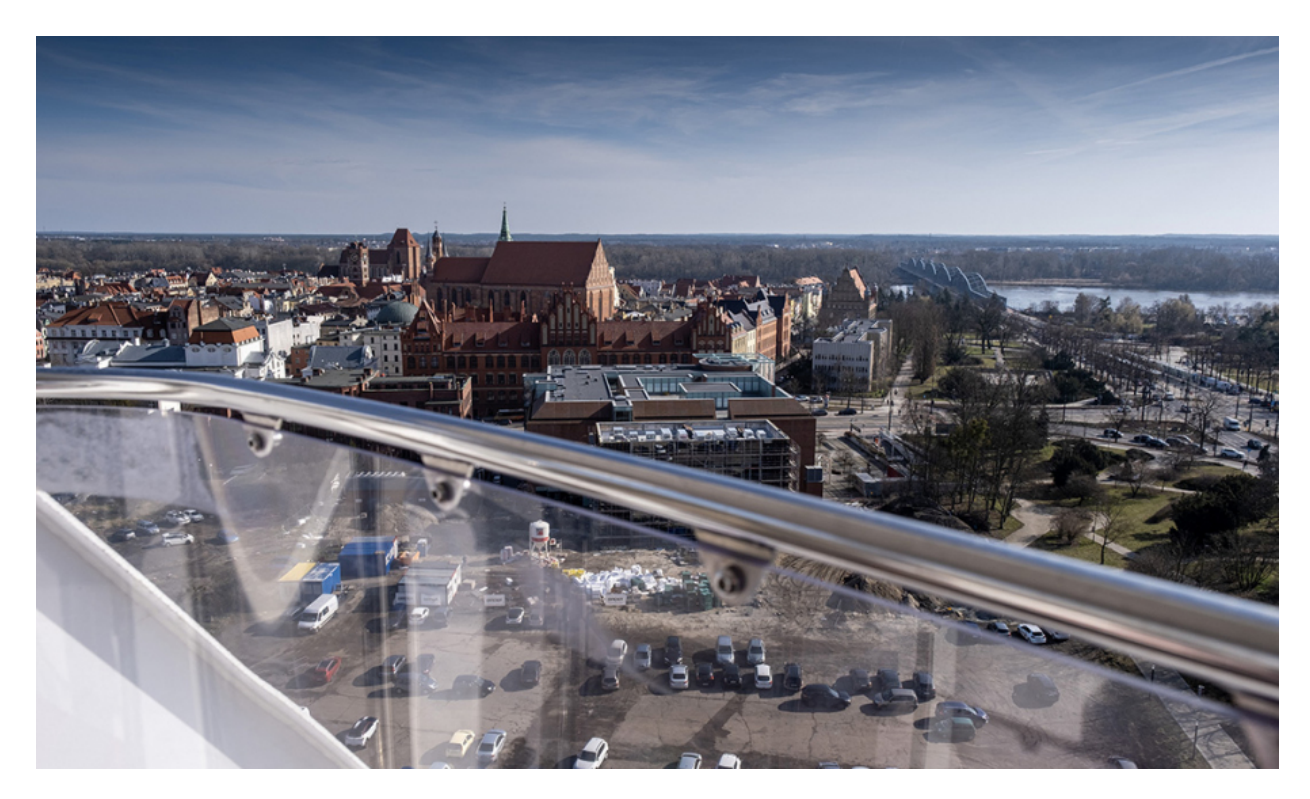

[1]

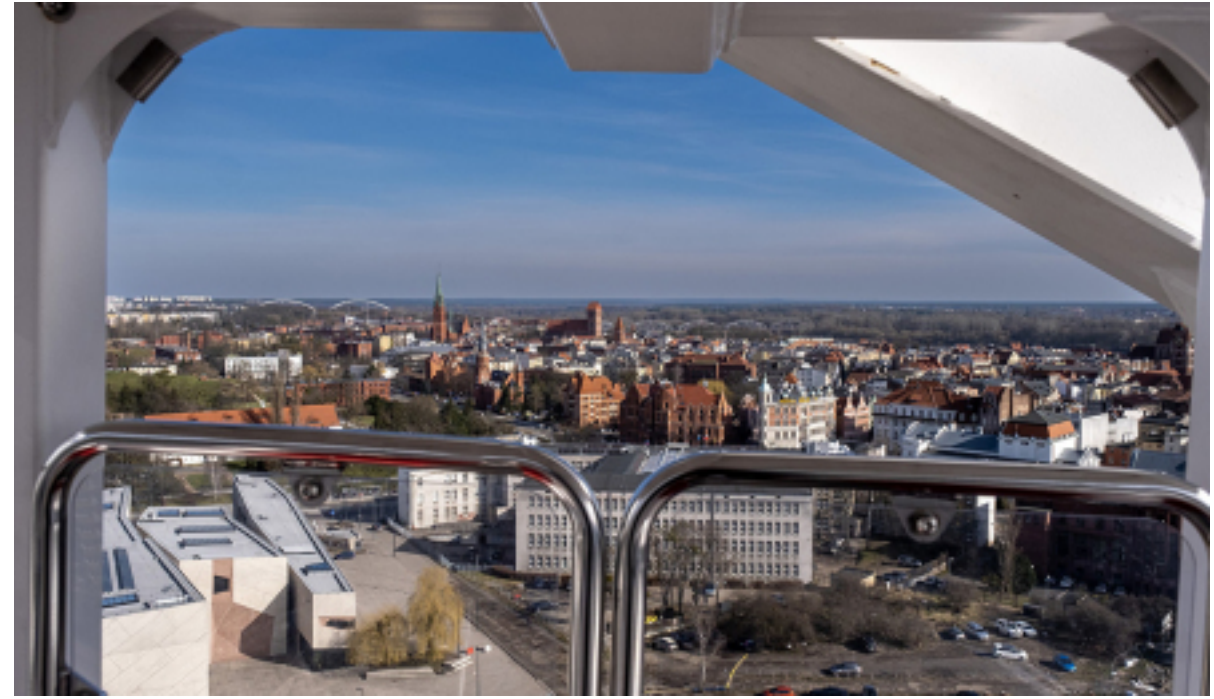

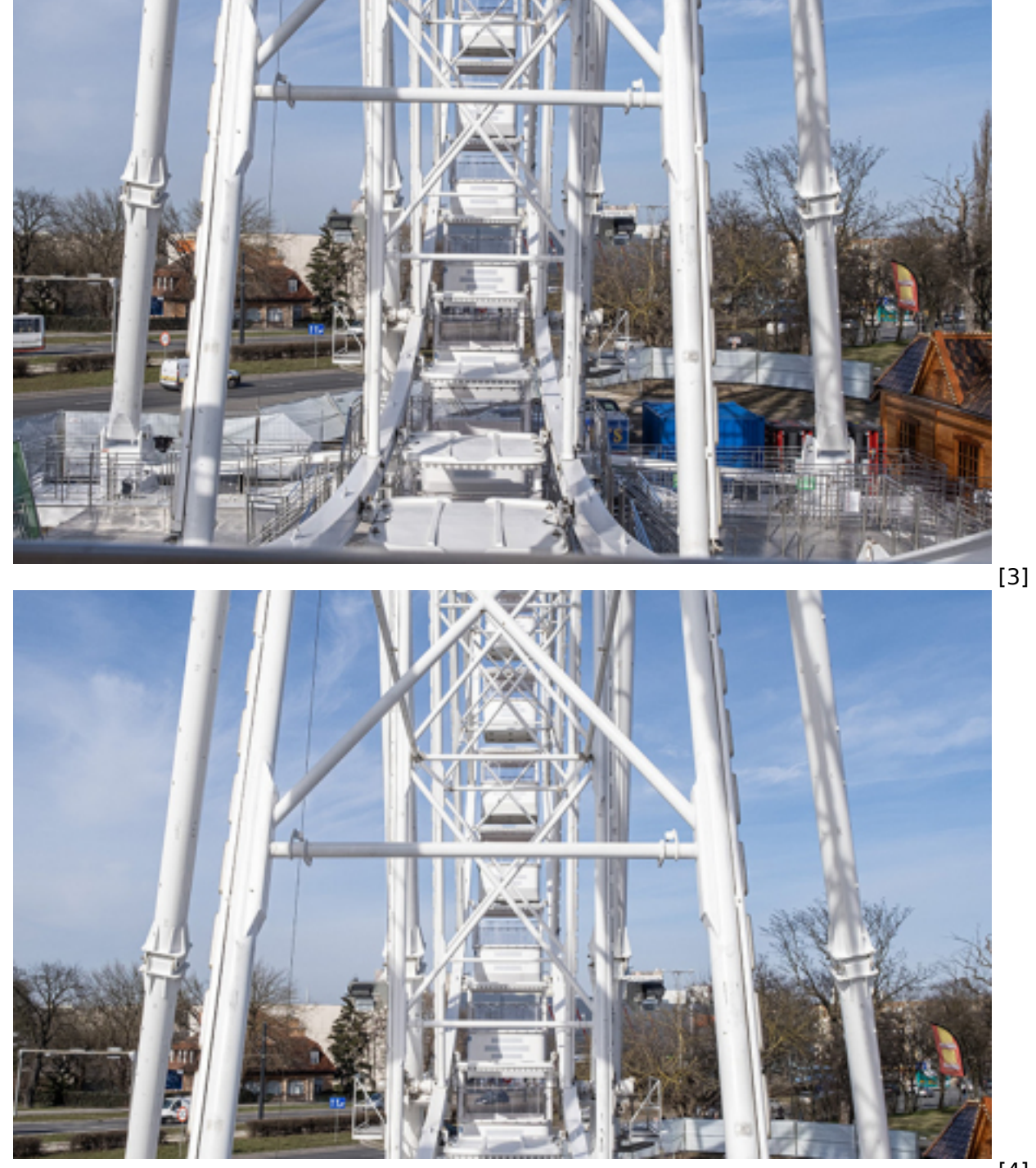

[4]

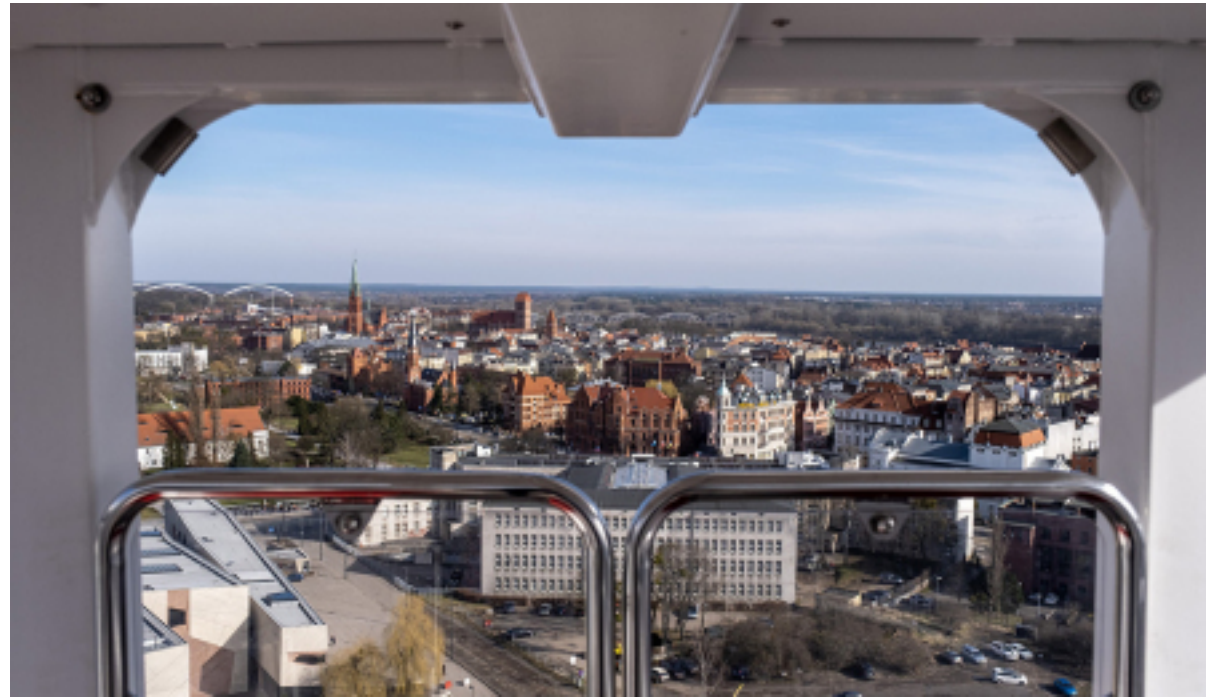

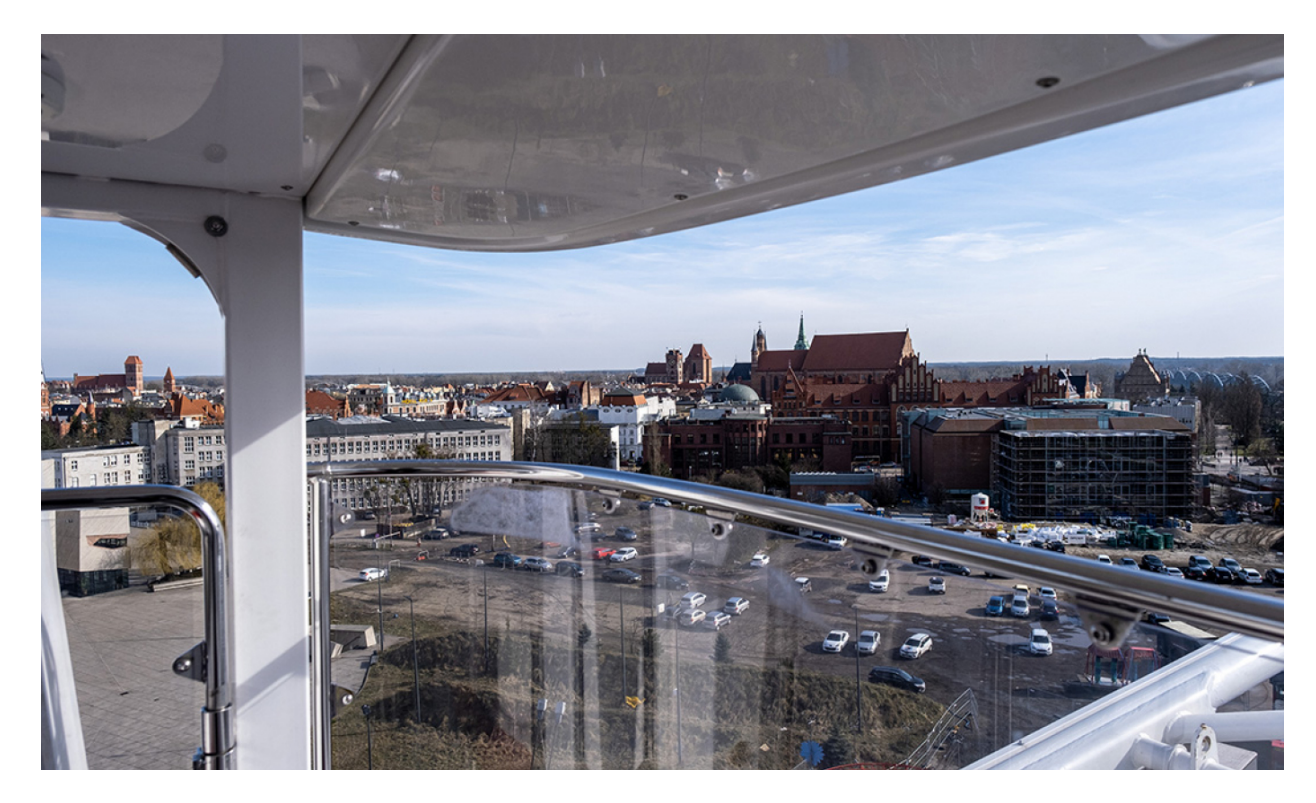

[6]

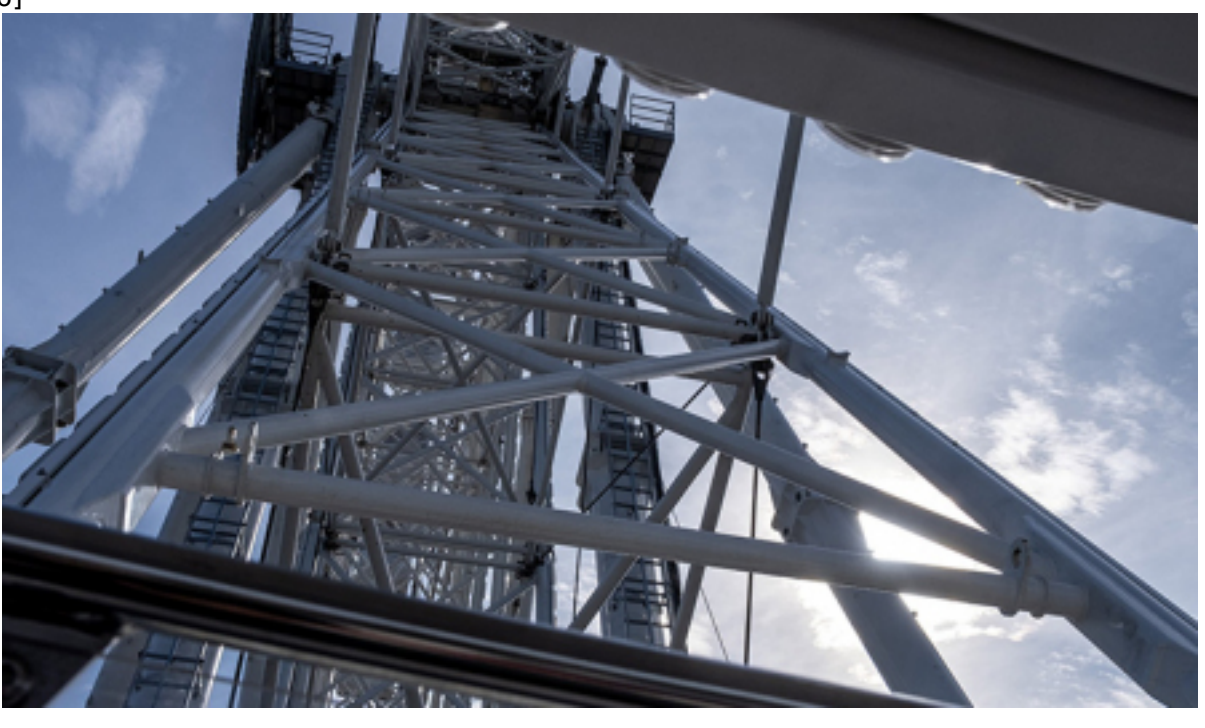

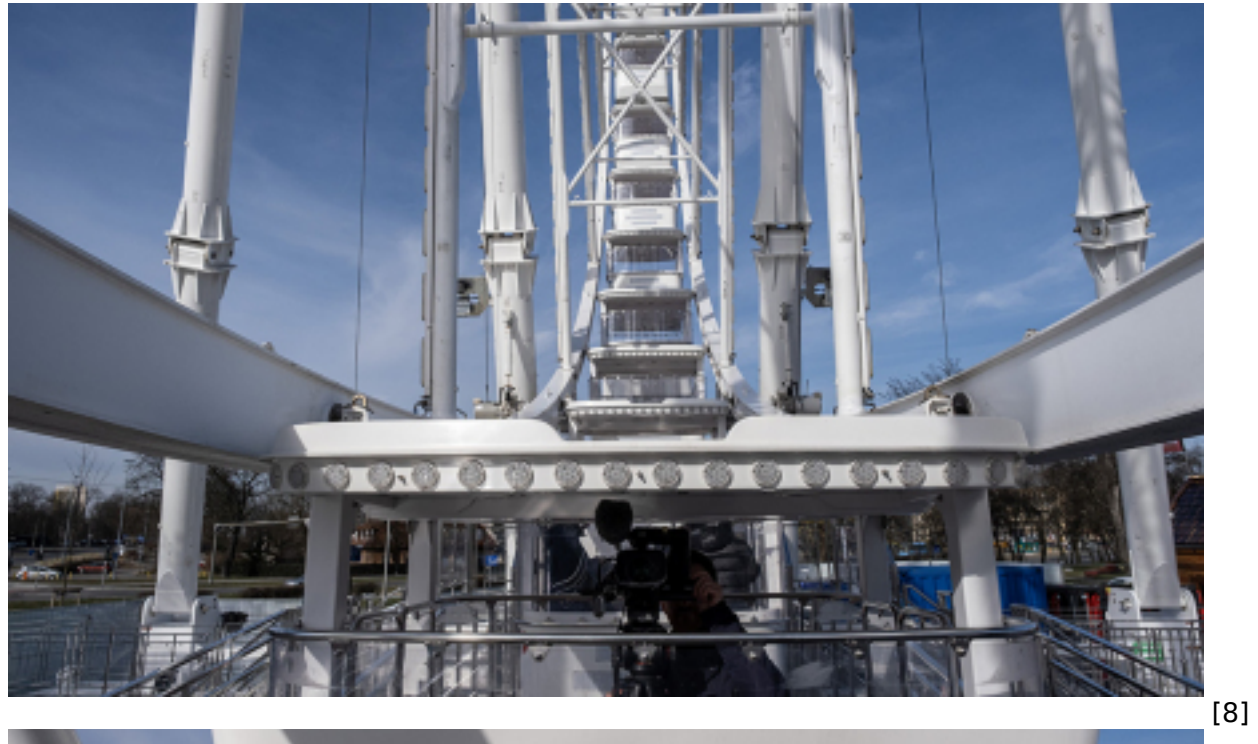

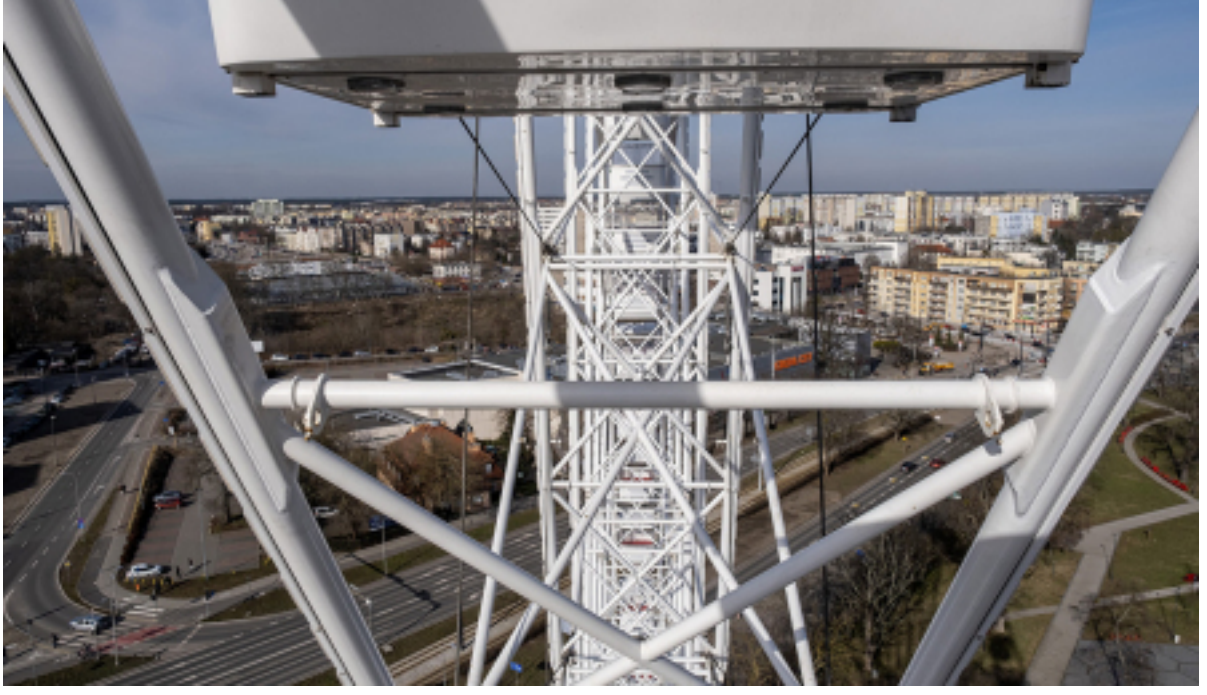

[9]

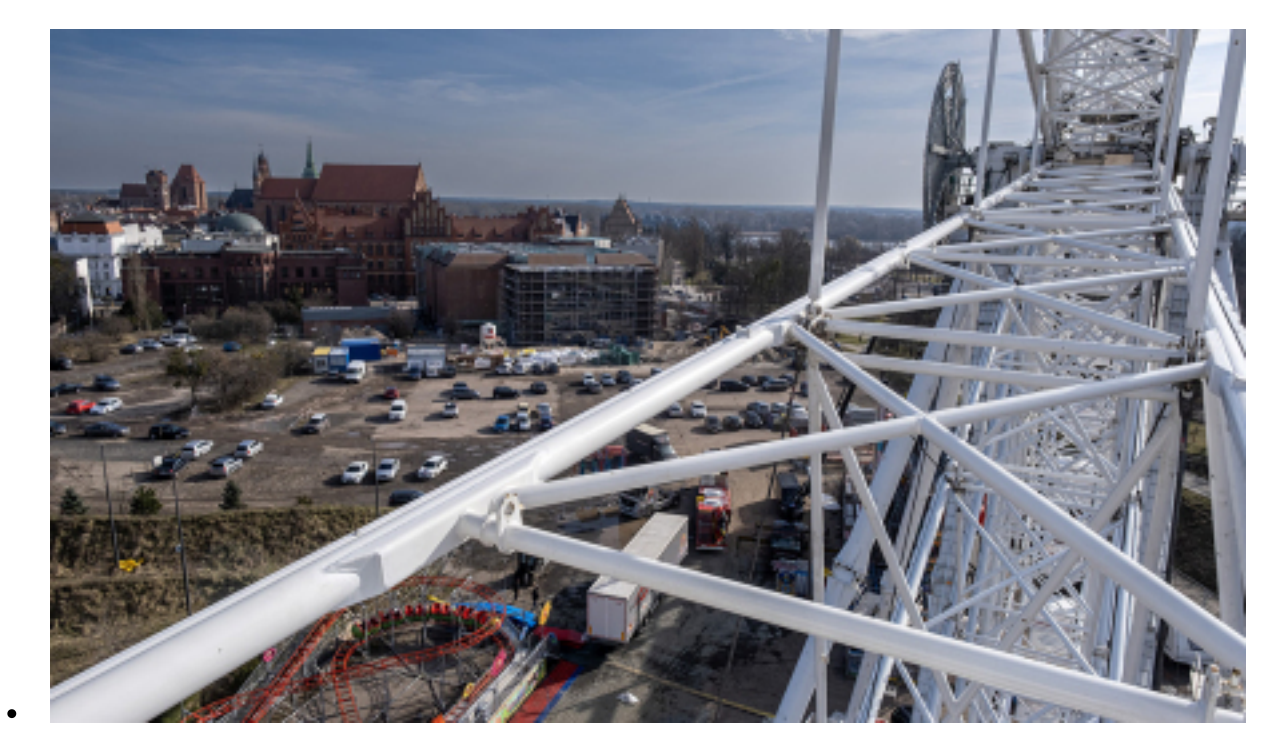

[10]

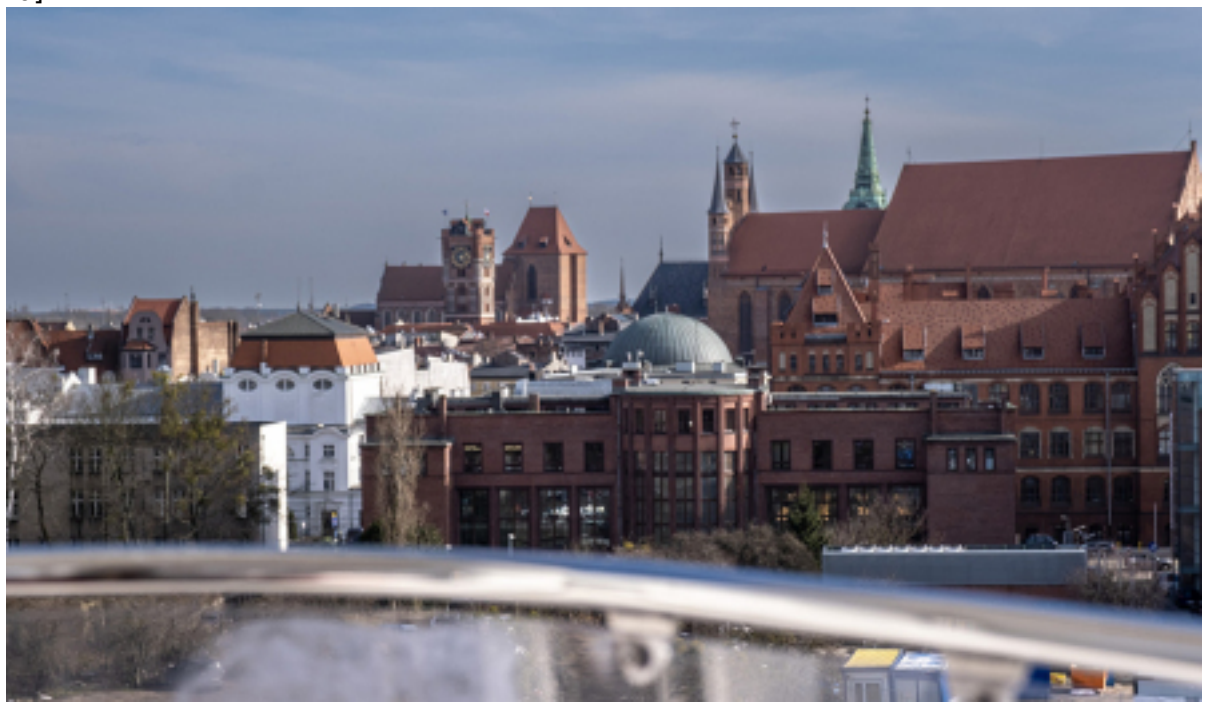

[11]

<span id="page-6-0"></span>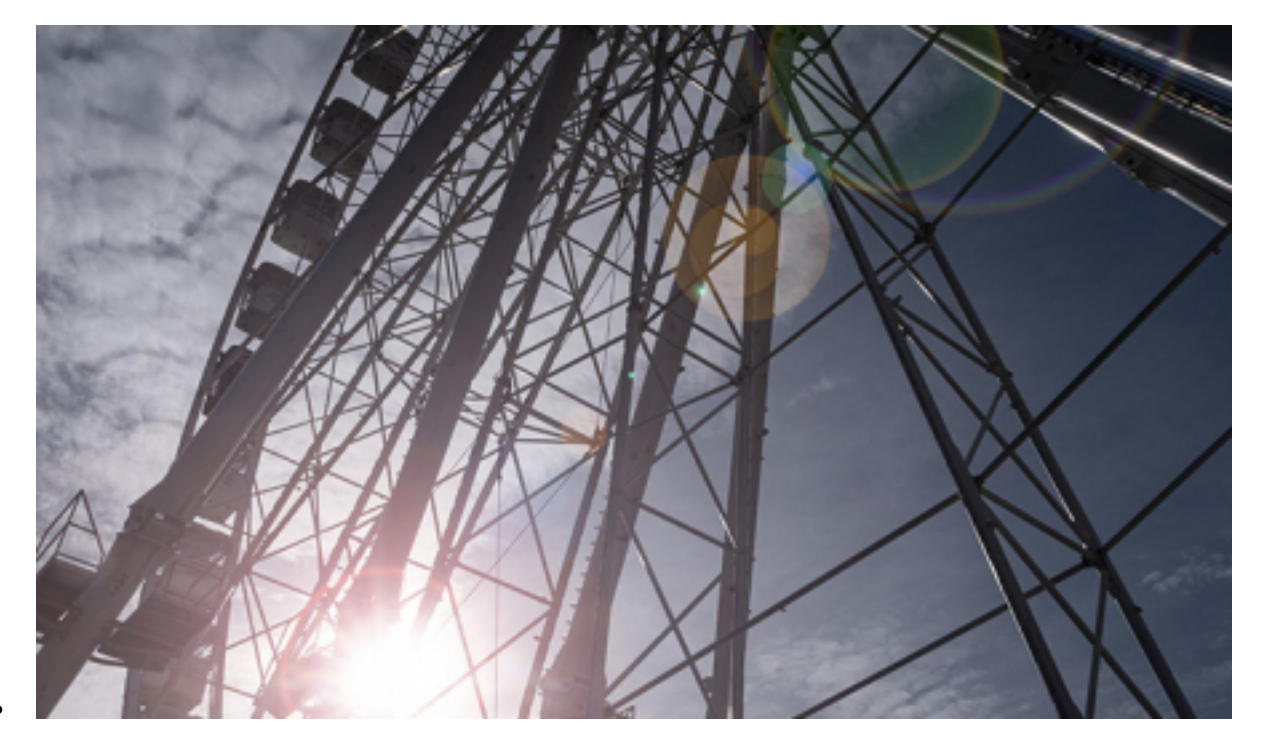

[12]

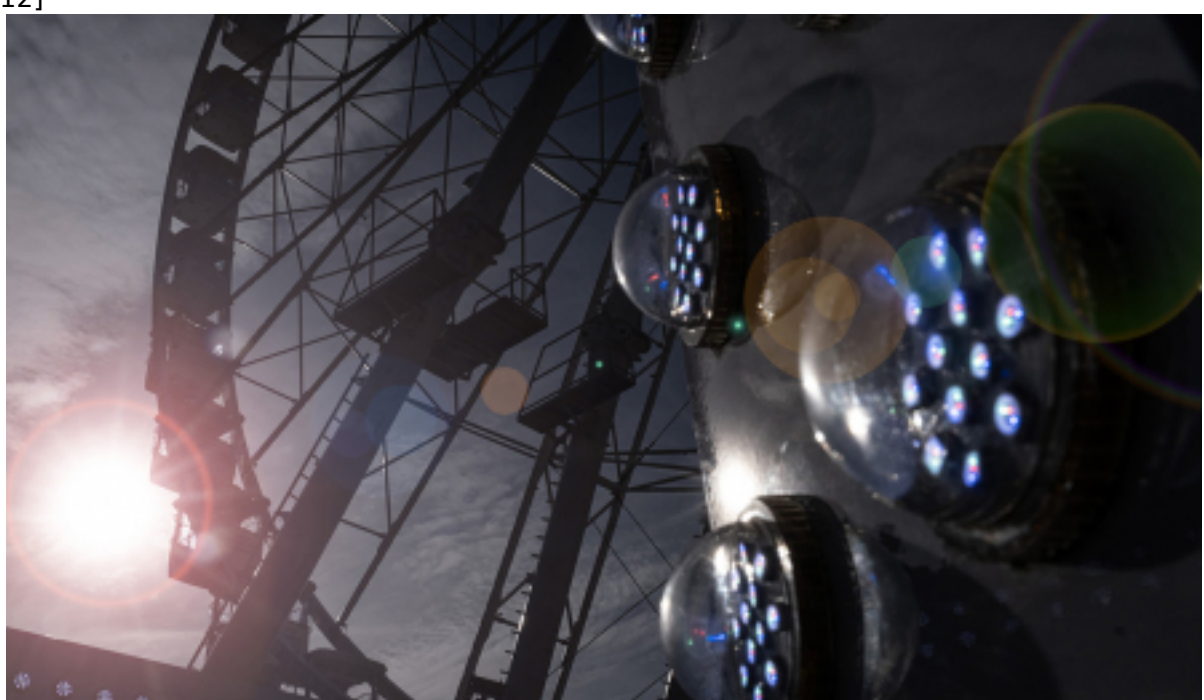

- [13]
- [14]
- [15]

Pozostała liczba zdjęć: 2 Załaduj więcej

## **Odnośniki:**

[1] https://torun.pl/sites/default/files/styles/vphoto\_gallery\_large/public/2023\_03\_17\_oko\_kopernika\_si e\_kreci\_001.jpg?itok=ioPdpjtR

[2] https://torun.pl/sites/default/files/styles/vphoto\_gallery\_large/public/2023\_03\_17\_oko\_kopernika\_si e\_kreci\_002.jpg?itok=cTN1ehCm

[3] https://torun.pl/sites/default/files/styles/vphoto\_gallery\_large/public/2023\_03\_17\_oko\_kopernika\_si

Opublikowano na www.torun.pl (https://torun.pl)

e\_kreci\_004.jpg?itok=60lpazFV

[4] https://torun.pl/sites/default/files/styles/vphoto\_gallery\_large/public/2023\_03\_17\_oko\_kopernika\_si e kreci 005.jpg?itok= LGdVZs

[5] https://torun.pl/sites/default/files/styles/vphoto\_gallery\_large/public/2023\_03\_17\_oko\_kopernika\_si e kreci 008.jpg?itok=Tpt1Ywa

[6] https://torun.pl/sites/default/files/styles/vphoto\_gallery\_large/public/2023\_03\_17\_oko\_kopernika\_si e kreci 011.jpg?itok=dUcnir-9

[7] https://torun.pl/sites/default/files/styles/vphoto\_gallery\_large/public/2023\_03\_17\_oko\_kopernika\_si e kreci 013.jpg?itok=PYjarA5l

[8] https://torun.pl/sites/default/files/styles/vphoto\_gallery\_large/public/2023\_03\_17\_oko\_kopernika\_si e\_kreci\_014.jpg?itok=V7wMofXd

[9] https://torun.pl/sites/default/files/styles/vphoto\_gallery\_large/public/2023\_03\_17\_oko\_kopernika\_si e kreci 016.jpg?itok= DIBZH 9

[10] https://torun.pl/sites/default/files/styles/vphoto\_gallery\_large/public/2023\_03\_17\_oko\_kopernika sie kreci 017.jpg?itok=9fW-GVnI

[11] https://torun.pl/sites/default/files/styles/vphoto\_gallery\_large/public/2023\_03\_17\_oko\_kopernika\_ sie\_kreci\_018.jpg?itok=nzHArfta

[12] https://torun.pl/sites/default/files/styles/vphoto\_gallery\_large/public/2023\_03\_17\_oko\_kopernika\_ sie kreci 019.jpg?itok=X1ez7HzZ

[13] https://torun.pl/sites/default/files/styles/vphoto\_gallery\_large/public/2023\_03\_17\_oko\_kopernika sie kreci 020.jpg?itok=NIr1-5w9

[14] https://torun.pl/sites/default/files/styles/vphoto\_gallery\_large/public/2023\_03\_17\_oko\_kopernika sie kreci 023.jpg?itok=VJxcG5R-

[15] https://torun.pl/sites/default/files/styles/vphoto\_gallery\_large/public/2023\_03\_17\_oko\_kopernika\_ sie kreci 024.jpg?itok=jp0BOQKU